Fujitsu Enterprise Postgres 15 on IBM Power<sup>®</sup>

**Documentation Roadmap** 

Linux

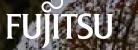

J2UL-2833-01PEZ0(00) April-2023

## Preface

#### Purpose of this document

This document is intended for users of Fujitsu Enterprise Postgres, and explains how to read the manuals.

#### Structure of this document

The structure and content of this manual is shown below.

Chapter 1 How to Read the Manuals

This section explains the notational conventions in Fujitsu Enterprise Postgres manuals.

#### Chapter 2 Trademarks

This section explains the trademarks.

#### **Export restrictions**

Exportation/release of this document may require necessary procedures in accordance with the regulations of your resident country and/or US export control laws.

#### Issue date and version

Edition 1.0: April 2023

#### Copyright

Copyright 2022-2023 Fujitsu Limited

# Contents

| Chapter 1 How to Read the Manuals                |
|--------------------------------------------------|
| 1.1 Abbreviations of Manual Titles               |
| 1.2 System of Manuals and How to Use the Manuals |
| 1.2.1 System of Manuals1                         |
| 1.2.2 Documentation Road Map                     |
| 1.3 Notational Conventions in the Manuals        |
| 1.3.1 Abbreviation of Product Names              |
| 1.3.2 Fujitsu Enterprise Postgres Conventions    |
| 1.3.2.1 Server                                   |
| 1.3.2.2 Client                                   |
| 1.3.3 Symbol Convention                          |
| 1.4 Notes about Manuals                          |
| Chapter 2 Trademarks                             |

# Chapter 1 How to Read the Manuals

The Fujitsu Enterprise Postgres manuals use certain notational conventions and rules. Pay attention to these conventions and rules when reading the Fujitsu Enterprise Postgres manuals.

## **1.1 Abbreviations of Manual Titles**

The following tables list abbreviations of the titles of manuals for Fujitsu Enterprise Postgres as they appear in the manuals.

| Formal manual title                                                              | Abbreviation in Fujitsu Enterprise Postgres<br>manuals |
|----------------------------------------------------------------------------------|--------------------------------------------------------|
| Fujitsu Enterprise Postgres Release Notes                                        | Release Notes                                          |
| Fujitsu Enterprise Postgres General Description                                  | General Description                                    |
| Fujitsu Enterprise Postgres Installation and Setup Guide for Server              | Installation and Setup Guide for Server                |
| Fujitsu Enterprise Postgres Installation and Setup Guide for Client              | Installation and Setup Guide for Client                |
| Fujitsu Enterprise Postgres Installation and Setup Guide for Server<br>Assistant | Installation and Setup Guide for Server Assistant      |
| Fujitsu Enterprise Postgres Operation Guide                                      | Operation Guide                                        |
| Fujitsu Enterprise Postgres Cluster Operation Guide (Database Multiplexing)      | Cluster Operation Guide (Database Multiplexing)        |
| Fujitsu Enterprise Postgres Security Operation Guide                             | Security Operation Guide                               |
| Fujitsu Enterprise Postgres Application Development Guide                        | Application Development Guide                          |
| Fujitsu Enterprise Postgres Connection Manager User's Guide                      | Connection Manager User's Guide                        |
| Fujitsu Enterprise Postgres Reference                                            | Reference                                              |
| Fujitsu Enterprise Postgres Java API Reference                                   | Java API Reference                                     |
| Fujitsu Enterprise Postgres Glossary                                             | Glossary                                               |
| Fujitsu Enterprise Postgres Messages                                             | Messages                                               |
| PostgreSQL <x> Documentation (*1)</x>                                            | PostgreSQL Documentation                               |

\*1: <*x*>indicates the version of PostgreSQL that Fujitsu Enterprise Postgres is based on. For the version, refer to "PostgreSQL Version Used for Fujitsu Enterprise Postgres" in the "Installation and Setup Guide for Server".

## 1.2 System of Manuals and How to Use the Manuals

This section describes the system of manuals for Fujitsu Enterprise Postgres.

## 1.2.1 System of Manuals

#### Fujitsu Enterprise Postgres manuals

The table below shows the manuals on Fujitsu Enterprise Postgres.

| Use/Purpose                              | Manual title  | Content                                                                 | When to read                                                                                       |
|------------------------------------------|---------------|-------------------------------------------------------------------------|----------------------------------------------------------------------------------------------------|
| Deciding whether to upgrade the product. | Release Notes | Overview of upgraded<br>features and<br>incompatibility<br>information. | When learning about features<br>upgraded from earlier versions<br>and incompatibility information. |

| Use/Purpose                                                                                              | Manual title                                            | Content                                                                                                    | When to read                                                                                                    |
|----------------------------------------------------------------------------------------------------|---------------------------------------------------------|----------------------------------------------------------------------------------------------------|----------------------------------------------------------------------------------------------------|
| Acquiring an overview of the<br>product and the basic<br>information required for<br>work and operation. | General Description                                     | Description of all<br>available functions<br>associated with each<br>intended purpose or use,<br>and screenshots of<br>operations. | When learning basic information<br>and restrictions that system<br>engineers and operators must<br>know to actually operate the<br>product. |
| Installing and setting up<br>Fujitsu Enterprise Postgres<br>correctly to enable its use.                 | Installation and<br>Setup Guide for<br>Server           | Procedure for installing<br>and setting up Fujitsu<br>Enterprise Postgres.                                                         | When installing and setting up<br>Fujitsu Enterprise Postgres.                                                                              |
| Installing the Fujitsu<br>Enterprise Postgres client<br>function correctly to enable<br>its use.         | Installation and<br>Setup Guide for<br>Client           | Installing the Fujitsu<br>Enterprise Postgres<br>client function.                                                                  | When installing the Fujitsu<br>Enterprise Postgres client<br>function.                                                                      |
| Installing and setting up the<br>Fujitsu Enterprise Postgres<br>Server Assistant.                        | Installation and<br>Setup Guide for<br>Server Assistant | Procedure for installing<br>and setting up the Fujitsu<br>Enterprise Postgres<br>Server Assistant.                                 | When installing and setting up<br>the Fujitsu Enterprise Postgres<br>Server Assistant.                                                      |
| Operating and managing<br>Fujitsu Enterprise Postgres.                                                   | Operation Guide                                         | Description of the tasks<br>required in Fujitsu<br>Enterprise Postgres<br>management and<br>operation.                             | When learning how to operate and manage the databases.                                                                                      |
| Performing switchover using database multiplexing mode.                                                  | Cluster Operation<br>Guide (Database<br>Multiplexing)   | Description of the tasks<br>required for database<br>multiplexing operation.                                                       | When using database<br>multiplexing mode to create<br>operating environment for<br>switchover and perform it.                               |
| Performing security operation.                                                                           | Security Operation<br>Guide                             | Description of the tasks<br>required for security<br>operations.                                                                   | When using security features and<br>performing security operation in<br>Fujitsu Enterprise Postgres.                                        |
| Applications using the<br>interface provided by Fujitsu<br>Enterprise Postgres.                          | Application<br>Development Guide                        | Procedure for creating<br>an application using<br>embedded SQL, JDBC<br>driver, ODBC driver.                                       | When developing an application<br>using the interface provided by<br>Fujitsu Enterprise Postgres.                                           |
| Performing high availability<br>system using the Connection<br>Manager feature.                          | Connection Manager<br>User's Guide                      | Description of the<br>features, setup, and<br>usage of Connection<br>Manager.                                                      | When using Connection<br>Manager features by Fujitsu<br>Enterprise Postgres.                                                                |
| Usage of Fujitsu Enterprise<br>Postgres commands.                                                        | Reference                                               | Description of the<br>Fujitsu Enterprise<br>Postgres commands<br>expanded on from<br>PostgreSQL.                                   | When learning Fujitsu Enterprise<br>Postgres command functions,<br>options, and examples of use.                                            |
| Learning the syntax of the JDBC API.                                                                     | Java API Reference                                      | Description of the syntax of the JDBC API.                                                                                         | When learning the syntax of the JDBC API.                                                                                                   |
| Learning the meaning of the<br>terms of Fujitsu Enterprise<br>Postgres.                                  | Glossary                                                | Description of the terms<br>used in the Fujitsu<br>Enterprise Postgres<br>manuals.                                                 | When checking the meaning of<br>terms used in the Fujitsu<br>Enterprise Postgres manuals.                                                   |
| Referring to messages from<br>Fujitsu Enterprise Postgres<br>and taking measures for them.               | Messages                                                | Description of each<br>message and description                                                                                     | When finding out the specific measures for dealing with                                                                                     |

| Use/Purpose | Manual title | Content                             | When to read                                  |
|-------------|--------------|-------------------------------------|-----------------------------------------------|
|             |              | of any measures to be taken for it. | messages from Fujitsu Enterprise<br>Postgres. |

#### PostgreSQL manual

The table below shows the manual on PostgreSQL-compatible features.

| Use/Purpose                            | Manual title                | Content                                                                                                    | When to read                         |
|----------------------------------------|-----------------------------|----------------------------------------------------------------------------------------------------|--------------------------------------|
| Learning about<br>PostgreSQL features. | PostgreSQL<br>Documentation | Official PostgreSQL<br>documentation.<br>Explains all features<br>officially supported by<br>the relevant version of<br>PostgreSQL. | When learning how to use PostgreSQL. |

## **1.2.2 Documentation Road Map**

This section provides a documentation roadmap, broken down by user role.

#### Database administrator

The database administrator is a user who performs Fujitsu Enterprise Postgres installation and setup, and who operates and monitors the database.

Refer to the manuals in the table below, according to purpose:

|                      | Purpose                                                             | Manual name                                          |
|----------------------|---------------------------------------------------------------------|------------------------------------------------------|
| Required reading     | To learn about upgraded features<br>and incompatibility information | Release Notes                                        |
|                      | To read an overview of the software                                 | General Description                                  |
|                      | To perform installation and setup                                   | Installation and Setup Guide for<br>Server           |
|                      |                                                                     | Cluster Operation Guide<br>(Database Multiplexing)   |
|                      |                                                                     | Connection Manager User's Guide                      |
|                      | To install the Server Assistant                                     | Installation and Setup Guide for<br>Server Assistant |
|                      | To operate and monitor                                              | Operation Guide                                      |
|                      |                                                                     | Security Operation Guide                             |
|                      |                                                                     | Cluster Operation Guide<br>(Database Multiplexing)   |
|                      |                                                                     | Reference                                            |
|                      | Using Connection Manager features                                   | Connection Manager User's Guide                      |
|                      | Reference                                                           | Messages                                             |
|                      |                                                                     | Glossary                                             |
| Refer to as required | To learn about PostgreSQL features                                  | PostgreSQL Documentation                             |

#### Application developer

The application developer is a user who defines the database and develops applications.

Refer to the manuals in the table below, according to purpose:

|                      | Purpose                                                             | Manual name                             |
|----------------------|---------------------------------------------------------------------|-----------------------------------------|
| Required reading     | To learn about upgraded features<br>and incompatibility information | Release Notes                           |
|                      | To read an overview of the software                                 | General Description                     |
|                      | To perform installation and setup                                   | Installation and Setup Guide for Client |
|                      | To define a database                                                | Operation Guide                         |
|                      | To develop applications                                             | Application Development Guide           |
|                      |                                                                     | Java API Reference                      |
|                      | Using Connection Manager features                                   | Connection Manager User's Guide         |
|                      | Reference                                                           | Messages                                |
|                      |                                                                     | Glossary                                |
| Refer to as required | To learn about PostgreSQL features                                  | PostgreSQL Documentation                |

## **1.3 Notational Conventions in the Manuals**

Manual titles and product names in the manual are abbreviated.

This section explains the notational conventions for abbreviations and platform-specific information in the manuals.

## 1.3.1 Abbreviation of Product Names

The following table lists abbreviations of the names of products related to Fujitsu Enterprise Postgres as they appear in the manuals.

| Formal name                                                                                                    | Abbreviation |
|----------------------------------------------------------------------------------------------------|--------------|
| Red Hat(R) Enterprise Linux(R) 8<br>Red Hat(R) Enterprise Linux(R) 9 and<br>SUSE Linux Enterprise Server 15                                                                                                    | Linux        |
| Red Hat(R) Enterprise Linux(R) 8                                                                                                    | RHEL8        |
| Red Hat(R) Enterprise Linux(R) 9                                                                                                    | RHEL9        |
| SUSE Linux Enterprise Server 15                                                                                                    | SLES 15      |
| <ul> <li>Windows(R) 10 Home,</li> <li>Windows(R) 10 Education,</li> <li>Windows(R) 10 Pro,</li> <li>Windows(R) 10 Enterprise,</li> <li>Windows(R) 11 Home,</li> <li>Windows(R) 11 Education,</li> <li>Windows(R) 11 Enterprise,</li> <li>Microsoft(R) Windows Server(R) 2016 Datacenter,</li> <li>Microsoft(R) Windows Server(R) 2016 Standard,</li> <li>Microsoft(R) Windows Server(R) 2016 Essentials,</li> <li>Microsoft(R) Windows Server(R) 2019 Datacenter,</li> </ul> | Windows(R)   |

| Formal name                                          | Abbreviation                      |
|------------------------------------------------------|-----------------------------------|
| Microsoft(R) Windows Server(R) 2019 Standard,        |                                   |
| Microsoft(R) Windows Server(R) 2019 Essentials,      |                                   |
| Microsoft(R) Windows Server(R) 2022 Datacenter,      |                                   |
| Microsoft(R) Windows Server(R) 2022 Standard and     |                                   |
| Microsoft(R) Windows Server(R) 2022 Essentials       |                                   |
| Microsoft(R) Edge                                    | Edge                              |
| Java Naming and Directory Interface                  | JNDI                              |
| Java(TM) 2 SDK, Standard Edition,                    | JDK                               |
| Java(TM) 2 Platform, Enterprise Edition,             |                                   |
| Java(TM) Platform, Standard Edition and              |                                   |
| Java(TM) Development Kit                             |                                   |
| Java(TM) 2 Runtime Environment, Standard Edition and | JRE                               |
| Java(TM) Runtime Environment                         |                                   |
| Fujitsu Enterprise Postgres Advanced Edition (64bit) | AE or Fujitsu Enterprise Postgres |
|                                                      | Advanced Edition                  |

Remarks: The symbols (R) and (TM) may be omitted in this manual.

### **1.3.2 Fujitsu Enterprise Postgres Conventions**

The naming conventions for the Fujitsu Enterprise Postgres product names and functions used in the Fujitsu Enterprise Postgres manuals are shown below.

### 1.3.2.1 Server

The names used in the manuals in explanations regarding Fujitsu Enterprise Postgres functions are shown below.

| Product name                                         | Name used in manuals |
|------------------------------------------------------|----------------------|
| Fujitsu Enterprise Postgres Advanced Edition (64bit) | 64-bit product       |

### 1.3.2.2 Client

The names used in the manuals in explanations regarding Fujitsu Enterprise Postgres client functions are shown below.

| Product name                               | Name used in manuals |
|--------------------------------------------|----------------------|
| Fujitsu Enterprise Postgres Client (64bit) | 64-bit product       |

## **1.3.3 Symbol Convention**

The symbols shown below are used in the manuals.

| Symbol | Meaning                                                                                 |
|--------|-----------------------------------------------------------------------------------------|
| []     | These symbols indicate characters displayed in a window or dialog box or keyboard keys. |
|        | Examples: [Setting] dialogue box, [File] menu, [Item name], [OK] button, [Enter] key.   |

## **1.4 Notes about Manuals**

This section contains notes about the Fujitsu Enterprise Postgres operating environments and manuals.

- Images in figures

The Fujitsu Enterprise Postgres manuals contain figures showing printouts for Fujitsu Enterprise Postgres to provide the reader an idea of what the printouts look like, but since the figures are only examples, they are incomplete.

- Explanatory examples

Most of the examples of databases in the Fujitsu Enterprise Postgres manuals are modeled after inventory control databases of retail stores. The design and contents of the databases in the examples are fictitious and do not represent any real database.

- UNIX release version number

This system conforms to UNIX System V Rel4.2MP.

# Chapter 2 Trademarks

- Internet Information Services, Microsoft, MS, MS-DOS, Windows, and Windows Server are registered trademarks or trademarks of Microsoft Corporation in the U.S. and/or other countries.
- Oracle and Java are registered trademarks of Oracle Corporation and its subsidiaries and affiliated companies in the U.S. and other countries. Product and company names mentioned in this manual are the trademarks or registered trademarks of their respective owners.
- Linux(R) is a registered trademark of Linus Torvalds in the U.S. and other countries.
- Red Hat, RPM, and all Red Hat-based trademarks and logos are registered trademarks or trademarks of Red Hat, Inc. in the U.S. and other countries.
- SUSE and the SUSE logo are registered trademarks of SUSE LLC in the United States and other countries.
- UNIX is a registered trademark of Open Group in the U.S. and other countries.
- Fujitsu Enterprise Postgres is trademarks or registered trademarks of Fujitsu Limited.
- Power, POWER and POWER9 are registered trademarks or trademarks of International Business Machines Corporation ("IBM") in the U.S. and other countries.

Other product and company names mentioned in this manual are the trademarks or registered trademarks of their respective owners.